# **Mini Breakout-Board**

## **Interface-Platine für CNC-Steuerung über LPT-Port**

### **Installationshandbuch**

Version 8

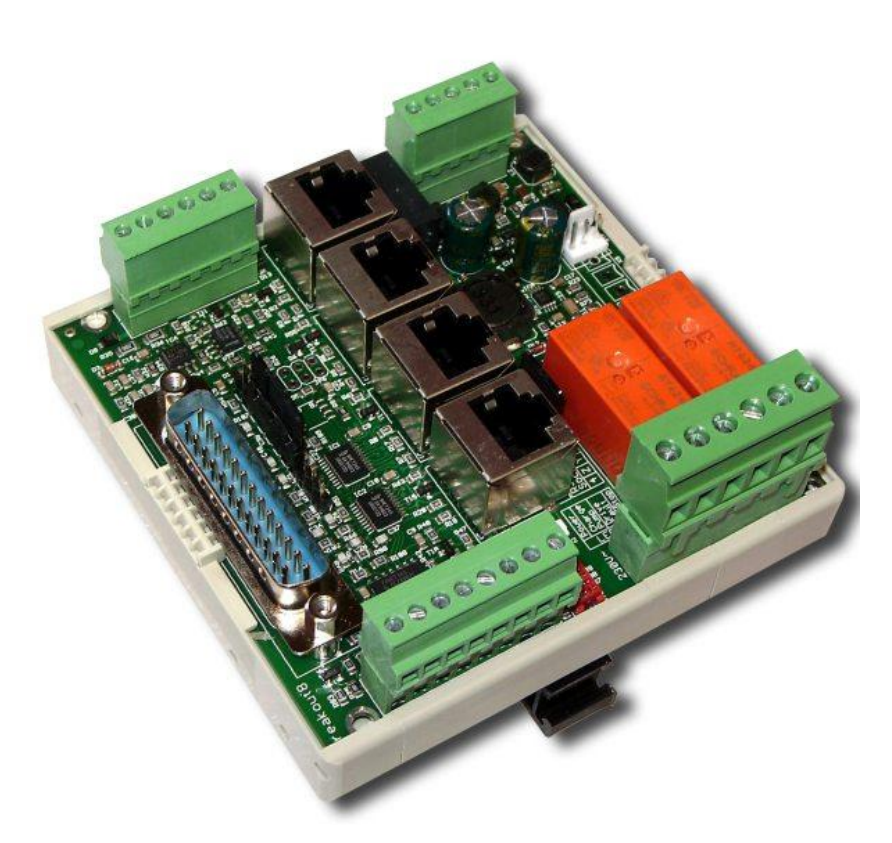

#### **Produktkurzbeschreibung**

Das Breakout-Board ermöglicht den Betrieb von bis zu vier Schrittmotor- oder Servoendstufen am Parallelport eines PC. Hierfür wird eine Steuersoftware wie z.B. Mach3, CNC-FRS, WinPCNC, EMC oder ähnliche benötigt (nicht im Lieferumfang). Das Board kann auf viele unterschiedliche Konfigurationen eingestellt werden. Je nach gewählter Konfiguration stehen zusätzliche Funktionen wie Ansteuerung eines Frequenzumrichters oder Drehzahlreglers, Referenzschalter, bis zu 2 Relaisausgänge, ein Ausgang für eine Haltebremse und ein Watchdog (sog. "Ladungspumpe") zur Verfügung.

Alle Signale des PC-Ports sind gepuffert, so dass ein Maximum an Störsicherheit erreicht wird. Alle maschinenseitigen Signale sind auf 24V-Pegel ausgelegt, wodurch Robustheit und Kompatiblität mit Industriesensoren gewährleistet ist. Es stehen fertig konfektionierte Anschlusskabel für BEAST-Schrittmotorendstufen, UHU-DC-Servoregler und bürstenlose Servosysteme von Sanyo-Denki zur Verfügung (nicht im Lieferumfang), so dass eine schnelle und fehlerfreie Verdrahtung möglich ist.

**Achtung, NEU**: Versorgungsspannung maximal 75V! 5V- und 12V-Ausgang belastbar bis 0,5A

Alternativ Version "**NETBOB**" mit **Netzwerkanschluss** anstatt LPT-Port verfügbar (nur mit Beamicon2-Software)

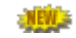

### **Sicherheitshinweise**

Das Breakout-Board darf nur von qualifiziertem Fachpersonal installiert und in Betrieb genommen werden. Lesen sie bitte die Bedienungsanleitung sorgfältig durch und beachten Sie alle Anweisungen genau. Eine unsachgemäße Installation oder Bedienung des Geräts kann zu Beschädigungen der Elektronik oder der Maschine führen und Gefahren für die Gesundheit des Bedienungspersonals zur Folge haben.

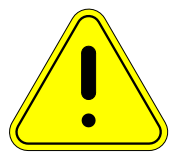

Abhängig vom Gefahrenpotential der Maschine sind eventuell zusätzliche Sicherheitsmaßnahmen erforderlich, wie z.B. Türverriegelung und Stillstandsüberwachung. In

der Regel müssen solche Sicherheitsfunktionen mit externen Schaltungen rein elektromechanisch realisiert werden (nicht im Lieferumfang) und dürfen nicht allein von Software und PC-Hardware abhängig sein. Der Anlagenhersteller, der das Breakout-Board und andere Komponenten zur Gesamtanlage zusammenbaut, und der Anlagenbetreiber sind für die Einhaltung der gesetzlichen Vorschriften verantwortlich.

### **Anschlüsse**

Die Anschlüsse aller Klemmen sind von links nach rechts durchnummeriert. Die Pins des SUBD-Steckers sowie die Stifte für die Jumper sind von oben nach unten nummeriert. *Bitte beachten*: Die Kontakte der RJ45-Buchsen sind von unten (1) nach oben (8) nummeriert.

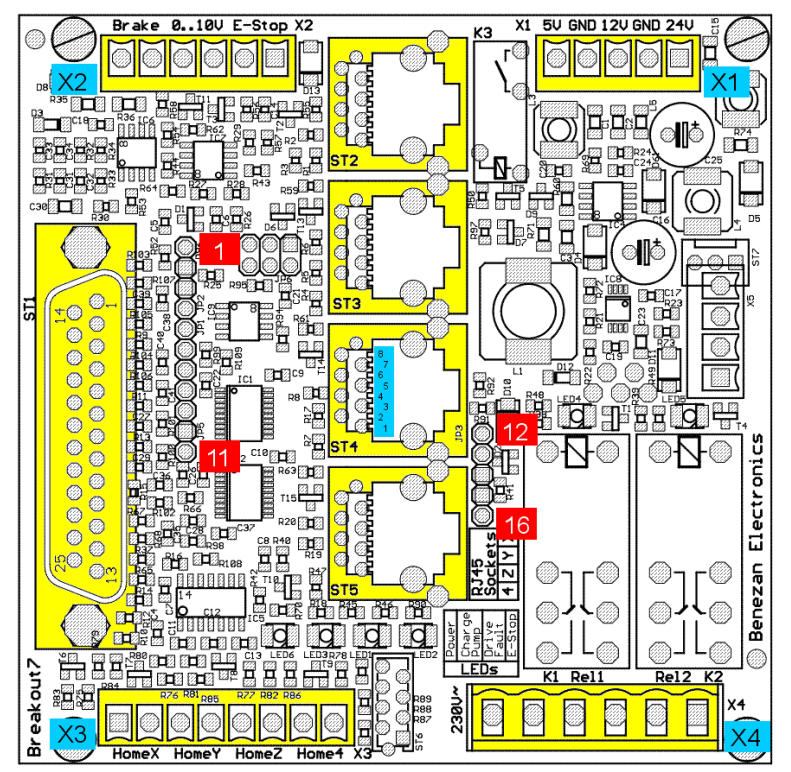

#### **Spannungsversorgung (5-polige Klemme X1, oben rechts)**

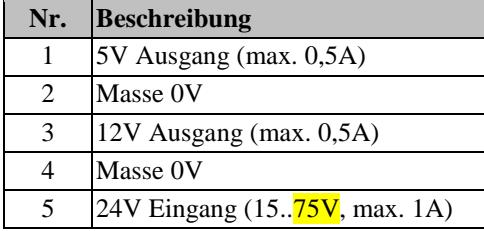

Hard- und Softwareentwicklung

#### **LPT-Port (SUBD25, links)**

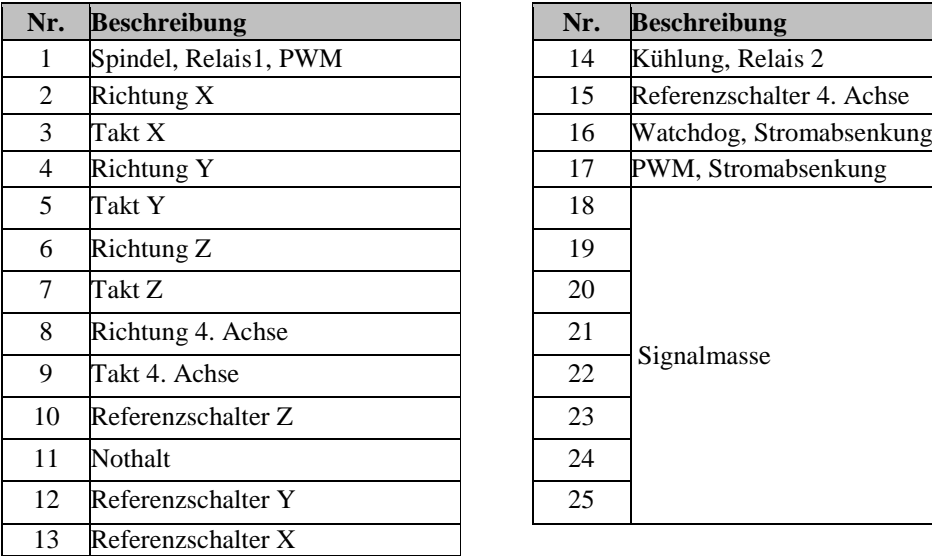

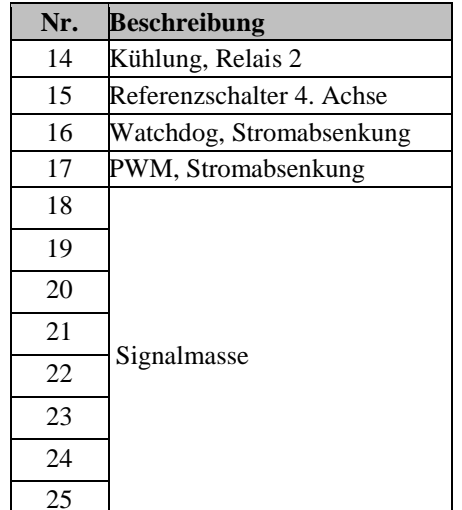

#### **Zusatzfunktionen**

#### **(6-polige Klemme X2, oben links)**

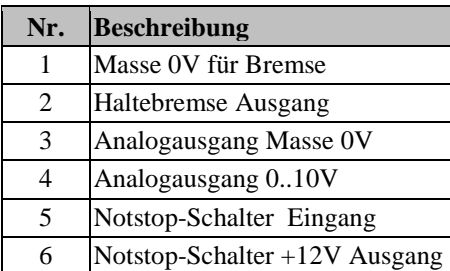

#### **Referenzschaltereingänge (8-polige Klemme X3, unten links)**

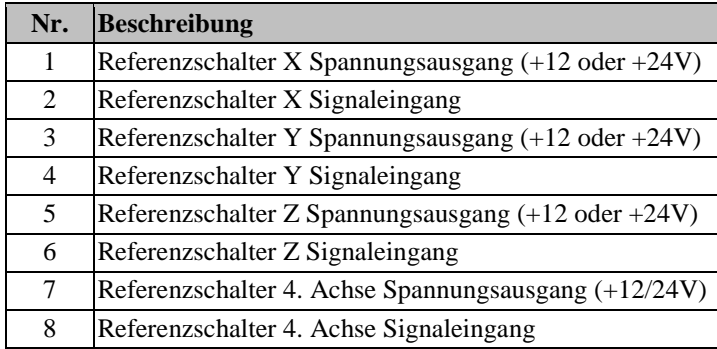

### **Funktionsbeschreibung**

#### **LPT-Port, PC-Anschluss**

Das Breakoutboard wird mit einem Parallelportkabel (SUBD25 männlich/weiblich) an den PC angeschlossen. Das Kabel sollte alle Pins 1:1 durchverbunden haben, insbesondere alle Massepins (18..25). Als maximale Länge wird 3m empfohlen.

Die Signale des LPT-Ports sind nicht galvanisch getrennt. Bei Verwendung von BEAST, UHU oder vergleichbaren Endstufen mit integrierten Optokopplern ist dies aber auch nicht nötig. Alle Signale sind gepuffert, so dass auch PCs mit niedriger Versorgungsspannung (3,3V) verwendet werden können.

Die Pinbelegung des LPT-Ports ist für Mach3, LinuxCNC (früher EMC²) oder WinPCNC ausgelegt. Die Steuerung USB-CNC V5A kann mit einem Adapterkabel ebenfalls verwendet werden. Bei Verwendung anderer Programme (z.B. CNC-Profi) ist unter Umständen ein Adapterstecker zur Anpassung der Pinbelegung (sog. Patchbox) erforderlich. Bitte haben Sie Verständnis, dass Benezan Electronics nicht jedes auf dem Markt erhältliche Programm unterstützen kann. Die einwandfreie Funktion wird nur zusammen mit Mach3 garantiert.

Eine Alternativversion mit Netzwerkanschluss anstatt LPT-Schnittstelle ist unter der Bezeichnung "NETBOB" erhältlich. Bitte beachten Sie, dass diese Version jedoch nicht mit Mach3 kompatibel ist, sondern ausschließlich mit der CNC-Software "Beamicon2" betrieben werden kann.

#### **Spannungsversorgung**

Das Breakoutboard kann mit einer Betriebsspannung von 15 bis 75V Gleichspannung versorgt werden. In den meisten Fällen kann das Netzteil für die Motorspannung mitbenutzt werden. Nur falls für externe Verbraucher (induktive Näherungsschalter, Haltebremse) 24V benötigt werden, ist ein extra Netzteil erforderlich.

Für Lüfter, externe Sensoren oder Zusatzschaltungen stellt das Board geregelte 5V- und 12V-Ausgänge bereit (Klemme X1). Für handelsübliche PC-Lüfter mit 12V ist ein 3-poliger Stecksockel vorhanden (ST7). Die Ausgänge sind kurzschlussfest. Da dieselben Spannungsregler aber auch für die interne Versorgung verwendet werden, kann es im Kurzschlussfall zu Fehlfunktonen kommen. Die Belastbarkeit des 12V-Ausgangs wurde von 350mA auf 500mA erhöht, um Probleme mit der Stromaufnahme einiger Lüftertypen zu beseitigen.

#### **Endstufensignale**

Die Ausgänge der Schritt/Richtungssignale sind mit RJ45-Buchsen versehen, so dass BEAST-Schritmotorendstufen und UHU-Servoregler mit handelsüblichen Ethernet-Patchkabeln angeschlossen werden können. Bitte beachten Sie, dass für eine korrekte Funktion alle Buchsen belegt werden müssen. Eine unbelegte Buchse wird als Kabelbruch (Statussignal unterbrochen) interpretiert. Die 4. Achse kann mit dem Jumper JP4 deaktiviert werden. Falls eine oder mehrere der Achsen X, Y und Z unbenutzt bleiben sollen, muss dort ein "Dummy"-Stecker mit gebrücktem Pin 7-8 eingesetzt werden.

#### **Anschluss von BEAST-Endstufen**

Bei Verwendung von BEAST-Endstufen stehen folgende Optionen zur Verfügung:

- 1. Das Stromabsenkungssignal wird auf LPT-Pin 16 oder 17 gelegt (siehe Konfiguration Jumper JP1)
- 2. Es wird die automatische Stromabsenkung der Endstufen verwendet (DIP-Schalter 3 am BEAST aktivieren)
- 3. Es wird keine Stromabsenkung verwendet (Jumper offen, DIP3 am BEAST aus)

#### **Anschluss von UHU-Servoreglern**

Es wird die Verwendung der UHU-Version von Benezan Electronics ("SMD-UHU") empfohlen. Das Stromabsenkungssignal sollte hierzu deaktiviert werden, da es sonst zu unkontrolliertem Nothalt des Reglers kommt. Außerdem ist darauf zu achten, dass der Fehlerausgang des UHUs auf "Öffner" gejumpert ist (Siehe UHU-Instalationshandbuch Kapitel 5.1) . Falls BEAST und UHUs gemischt eingesetzt werden sollen *und* das Stromabsenkungssignal benötigt wird, muss bei den UHUs das Stromabsenkungssignal (RJ45-Stecker Pin 1) durchtrennt werden.

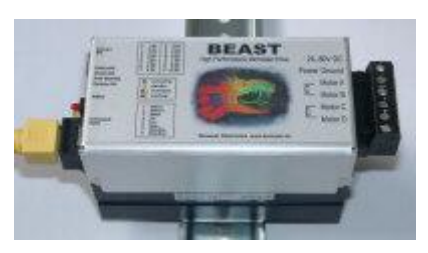

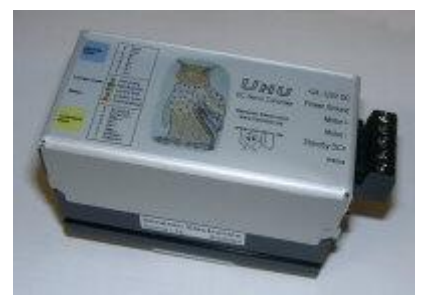

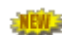

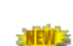

#### **Relaisausgänge**

Die Relaisausgänge 1 und 2 können zum Schalten von 230V-Verbrauchern wie z.B. Spindelmotor, Kühlmittelpumpe oder Späneabsaugung verwendet werden. Die Stromaufnahme darf 8A je Relais nicht überschreiten, sonst muss die Last mit einem externen Schütz geschaltet werden.

Anstatt 230V~ können auch 24V-Verbraucher geschaltet werden, etwa Schütze oder Pneumatikventile. Allerdings dürfen 24V und 230V nicht gemischt verwendet werden, da in diesem Fall die erforderlichen Isolationsabstände nicht eingehalten werden können. Die Spannungsquelle wird an Pin 1 und 2 von X4 angeschlossen, die Verbraucher an die Pins 3+4 und 5+6.

Wenn stattdessen potentialfreie Kontakte benötigt werden, z.B. für die Digitaleingänge eines Frequenzumrichters, Kann Relais 1 als Schließer zwischen Pin 1 und 3, Relais 2 zwischen Pin 2 und 6 benutzt werden. Auch hier ist zu beachten, dass dann wegen des Isolationsabstands kein gemischter Betrieb mit 230V zulässig ist.

Relais 1 (links) kann wahlweise über LPT-Pin 1 oder die PWM-Funktion geschaltet werden. Relais 2 (rechts) wird mit Pin 14 angesteuert. Der Schaltzustand beider Relais wird mit je einer gelben LED angezeigt. Die Relais schalten bei High-Signal am LPT-Port ein. Achtung, falls der Watchdog deaktiviert ist, schalten die Relais bei undefinierterten Pegeln möglicherweise unkontrolliert ein.

#### **Referenzschaltereingänge**

Es können bis zu 4 Schalter oder induktive Sensoren angeschlossen werden. Falls die 4. Achse nicht verwendet wird, oder keinen Referenzschalter benötigt, kann hier z.B. auch ein Werkzeuglängentaster angeschlossen werden.

Es können mechanische Schalter oder induktive Näherungsschalter vom PNP-Typ verwendet werden. Wenn Näherungsschalter verwendet werden sollen, muss JP3 auf 24V (oben) gesetzt werden, und das Board muss mit 24V gespeist werden. Die Sensoren sollten wie folgt angeschlossen werden: braun (+24V) an Klemme 1, 3, 5 oder 7, blau an den Masseanschluss des Netzteils, schwarz (Signal) an Klemme 2, 4, 6 oder 8.

Die Eingänge sind invertierend, d.h. der zugehörige LPT-Pin ist high, wenn der Schaltereingang offen (low) ist, und low, wenn der Schaltereingang geschlossen (high) ist. Es können Öffner oder Schliesser verwendet werden, wenn in der PC-Software die Polarität entsprechend ausgewählt wird.

Die Schaltereingänge besitzen Schmitt-Triggerfunktion und sind mit einem Tiefpassfilter entstört, so dass in der Regel auch bei nicht abgeschirmten Leitungen keine Störungen zu befürchten sind. Die Eingänge sind überspannungstolerant bis +80V.

Bitte beachten Sie, dass die Schaltereingänge nicht für schnelle Signale (>1kHz) mit 5V-Pegel geeignet sind, beispielsweise TTL-Encodersignale. Die Verwendung eines Induktiv- oder Hallsensors für Spindelindex (Drehzahlmessung oder für Gewindeschneiden) ist jedoch möglich, wenn der Sensor mit 12 oder 24V betrieben wird.

#### **Nothalt**

Das Breakoutboard besitzt mehrere voneinander unabhängige Funktionen, die dazu dienen, die Maschine bei Problemen anzuhalten:

- 1. An den Klemmen X2.5 und X2.6 muss ein Nothalt-Taster (Pilz-/Paniktaster) angeschlossen werden. Wird der Kontakt geöffnet, dann werden die Relais 1 und 2 zwangsweise abgeschaltet. Ein Taster-Nothalt wird durch die rechte LED (rot, LED1) angezeigt. Zusätzlich wird ein Notstop an den PC gemeldet (LPT Pin 11)
- 2. Meldet der Statusausgang einer oder mehrerer Endstufen einen Fehler oder wird diese Leitung unterbrochen, wird ein Notstop-Signal an den PC gemeldet. Der Endstufenfehler wird durch die zweite LED von rechts (rot, LED2) signalisiert.
- 3. Im Falle eines Notstops (egal ob Pilztaster oder Statusfehler) wird das Relais für die Haltebremse abgeschaltet, so dass die mechanische Bremse blockiert (falls vorhanden).
- 4. Im Falle fehlender Versorgungsspannung wird ein Notstop-Signal an den PC gemeldet, damit die Software nicht unkontrolliert weiterfährt.
- 5. Falls der Watchdog aktiv ist (siehe unten), werden Relaisausgänge und Schrittsignale nur freigegeben, wenn ein gültiges Watchdogsignal erkannt wird.

#### **Watchdog (Ladungspumpe)**

Während der PC ausgeschaltet ist, während des Bootens oder immer wenn die Steuersoftware (Mach3 usw.) nicht gestartet ist, sind die LPT-Signale undefiniert. In ungünstigen Fällen, etwa wenn ein Dongletreiber den Port periodisch abfrägt, können sogar wiederkehrende Taktsignale erzeugt werden, womit gefährliche Maschinenbewegungen ausgelöst werden können. Um dies zu verhindern, besitzt das Breakoutboard eine sogenannte Watchdog-Schaltung (engl. Wachhund).

Diese Schaltung kontrolliert, ob die Steuersoftware ein regelmäßiges Signal konstanter Frequenz (nominal 1 bis 12kHz) ausgibt. Fehlt dieses Signal, werden die Relaisausgänge und die Schrittsignale gesperrt. Ein kurzer Aussetzer des Signal für maximal zwei Perioden (2ms) führt dagegen nicht zu einem Abschalten, weil dies zu schleichenden Schrittverlusten führen könnte. Der Status der Watchdog-Schaltung wird mit der zweiten LED von links (grün, LED3) angezeigt. Für einwandfreien Betrieb sollte die Signalfrequenz zwischen 1kHz und 20kHz liegen.

Falls die Steuersoftware kein Watchdog-Signal unterstützt, kann die Funktion mit dem Jumper JP2 deaktiviert werden. **Achtung,** die Watchdogfunktion ist keine Sicherheitsfunktion im Sinne der Maschinenrichtlinie. Es ist möglich, dass die Steuersoftware in einer Weise versagt, so dass trotz Fehlfunktion das Watchdogsignal weiterhin ausgegeben wird. Sicherheitseinrichtungen zum Schutz des Benutzers vor Verletzungen müssen daher unabhängig vom Watchdog funktionieren.

Für den Betrieb mit USB-CNC, das kein Watchdog-Signal, stattdessen aber ein statisches Enable-Signal unterstützt, ist ein spezieller Adapter nötig (siehe Seite 7, unten).

#### **Drehzahlsteuerung (Analogausgang)**

Um die Drehzahl für einen Frequenzumrichter vorgeben zu können, besitzt das Breakoutboard einen Analogausgang 0..10V. Es wird eine Spannung proportional zum Tastverhältnis des PWM-Signals (PWM = pulse width modulation) an Pin 1 oder 17 des LPT-Ports ausgegeben. Dabei entspricht 0% (low) einer Spannung von 0V, 10% entspricht 1V, 20% 2V usw. bis 100% und 10V.

Die Frequenz des PWM-Signals (PWM base frequency) sollte mindestens 45Hz betragen, damit die Welligkeit des Analogsignals nicht zu groß ist. Dies ermöglicht bei Mach3 eine Auflösung von 10 Bit bei 45kHz Kernelspeed.

Falls alle Funktionen des Breakoutboards gleichzeitig benötigt werden, wird die Anzahl der zur Verfügung stehenden LPT-Pins knapp. Deshalb besteht die Möglichkeit, Relais 1 nicht über einen extra Pin zu schalten, sondern immer dann, wenn das Analogsignal größer als 1V ist (siehe Konfiguration Jumper JP1). Dadurch wird für Drehzahl und Spindel-Start nur ein einziger, gemeinsamer Pin benötigt. Die minimale Pulsbreite sollte in diesem Fall auf 10% eingestellt werden.

#### **Haltebremse**

Bei der Verwendung von Kugelrollspindeln, leichtgängigen Servomotoren oder sehr schweren Z-Achsen muß eine elektromechanische Haltebremse vorgesehen werden, um zu verhindern, dass die vertikale Achse bei ausgeschaltetem Antrieb von selbst nach unten fährt. Solche Bremsen werden üblicherweise mit 24V betrieben. Sie sind blockiert, wenn keine Spannung anliegt, und geöffnet, wenn die Spannung angeschaltet ist.

Das Breakoutboard besitzt einen Relaisausgang für solch eine Haltebremse. Die Bremse ist immer dann angeschaltet (gelöst), wenn die Spannungsversorgung angeschaltet ist, und kein Nothalt aktiv ist und keine Endstufe einen Fehler (Statussignal) meldet.

Der Ausgang besitzt eine integrierte Freilaufdiode und ist zum Schalten von induktiven Lasten geeignet. Falls die Bremse pneumatisch, hydraulisch oder mit einer anderen Spannung als 24V betätigt werden soll, ist ein externer Schütz bzw. ein Magnetventil nötig.

#### **Externe LEDs**

Zwischen den Klemmen X3 und X4 befindet sich eine Buchse, an die externe Status-LEDs über ein Flachbandkabel angeschlossen werden können. Dies ist nützlich, wenn das Breakoutboard in ein Gehäuse eingebaut wird, wo die internen LEDs nicht ohne weiteres sichtbar bzw. zugänglich sind. Eine kleine Platine mit sechs LEDs und Flachbandkabel ist fertig bei Benezan Electronics erhältlich.

### **Konfiguration**

Das Breakoutboard kann mit Steckbrücken (Jumpern) an die unterschiedlichen Anwendungen angepasst werden. Es existieren zwei Felder mit Stiftleisten, eines mit 11 Stiften neben dem SUBD25-Stecker und eines mit 5 Stiften rechts neben den RJ45-Buchsen. Die Kontaktstifte sind von oben nach unten durchnummeriert (siehe Bild Seite 2).

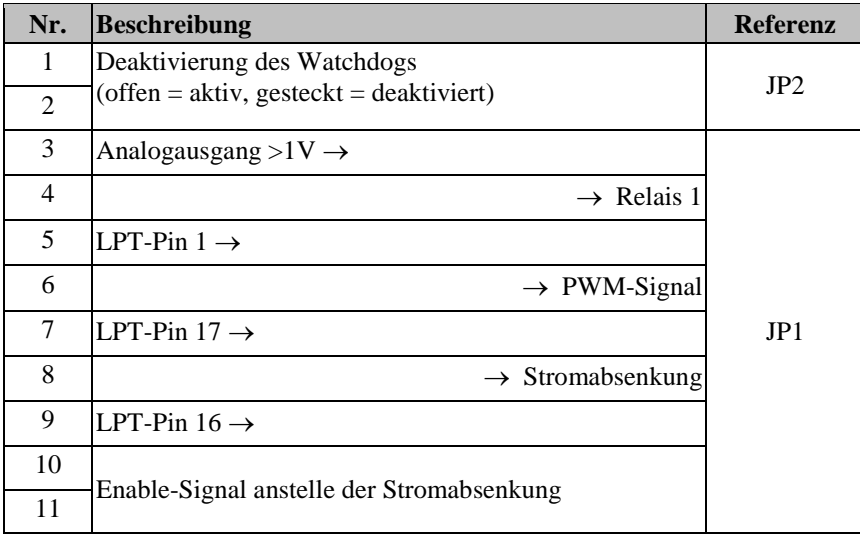

JP1 dient zur Zuordnung verschiedener Signalquellen (links) zu den Funktionen (Signalsenken, rechts). Eine Brücke von Strift Nr. 4 zu 5 bedeutet z.B., dass Relais 1 mit LPT-Pin 1 geschaltet wird. Eine irrtümliche Mehrfachverwendung einer Signalquelle ist so automatisch ausgeschlossen.<sup>1</sup>

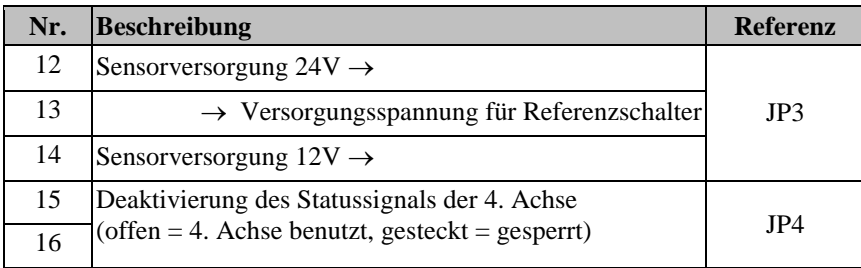

**Achtung:** Wenn Die Versorgungsspannung (Klemme X1 Pin 5) größer als 30V ist, darf Jumper JP3 **nicht** auf 24V (Pins 12-13) gesteckt werden.

#### **Empfohlene Standardeinstellungen**

-

- Schrittmotoren, keine Drehzahlsteuerung: 4-5, 7-8 Relais 1 angesteuert mit LPT-Pin 1, kein PWM-Signal, Stromabsenkung Pin 17, Watchdog Pin 16
- Schrittmotoren und Drehzahlsteuerung: 3-4, 5-6, 7-8 (Werkseinstellung) Relais 1 über PWM>10%, PWM Pin 1, Stromabsenkung Pin 17, Watchdog Pin 16
- Servomotoren und Drehzahlsteuerung: 4-5, 6-7 Relais 1 an Pin 1, PWM-Signal an Pin 17, keine Stromabsenkung, Watchdog Pin 16
- Sondereinstellung für Leadshine-Endstufen: 4-5, 6-7, 10-11 Relais 1 an Pin 1, PWM-Signal Pin 17, keine Stromabsenkung, Watchdog Pin 16, Enable-Signal

<sup>1</sup> Ausnahme: Bei gesteckter Brücke 10-11 darf der Pin 8 nicht gleichzeitig benutzt werden

#### **Anschluss an USB-CNC**

Das Breakoutboard kann mit einem zusätzlichen Adapter auch mit der USB-CNC-Steuerung V5A verbunden werden. Für eine korrekte Funktion des Watchdogs müssen die Jumper "WDCF" auf der USB-CNC-Platine wie folgt gesteckt werden: oberer Jumper links, unterer Jumper links. Der Jumper "Volt-PWM" muss auf rechts (PWM) gesteckt werden.

Auf dem Breakoutboard muss der Jumper-Stift Nr. 9 mit dem Stift Nr. 2 mit einer Drahtbrücke verbunden werden. Die Jumper 4-5 und 6-7 müssen gesteckt sein, die Stifte 1, 3 und 8 bleiben frei. Die restlichen Jumper 10-11 und 12-16 können wie oben beschrieben abhängig von der Anwendung gesetzt werden.

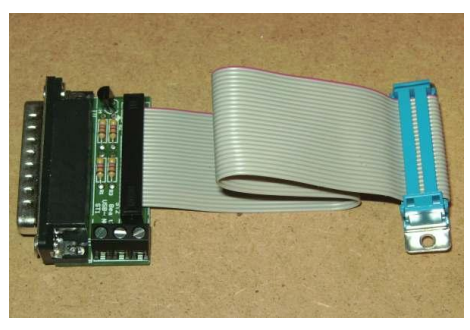

Die Belastbarkeit des 5V-Ausgangs an X1 wurde von 150mA auf 0,5A erhöht, so dass die USB-CNC-Platine aus dem Breakoutboard mit versorgt werden kann, und kein extra 5V-Netzteil nötig ist. Bitte beachten Sie, dass sich die Belastbarkeit des 12V-Ausgangs (für Lüfter) sich auf 250mA reduziert, wenn der 5V-Ausgang maximal belastet wird.

Abbrechen Übernehr

 $0K$ 

#### **Beispielkonfiguration Mach3**

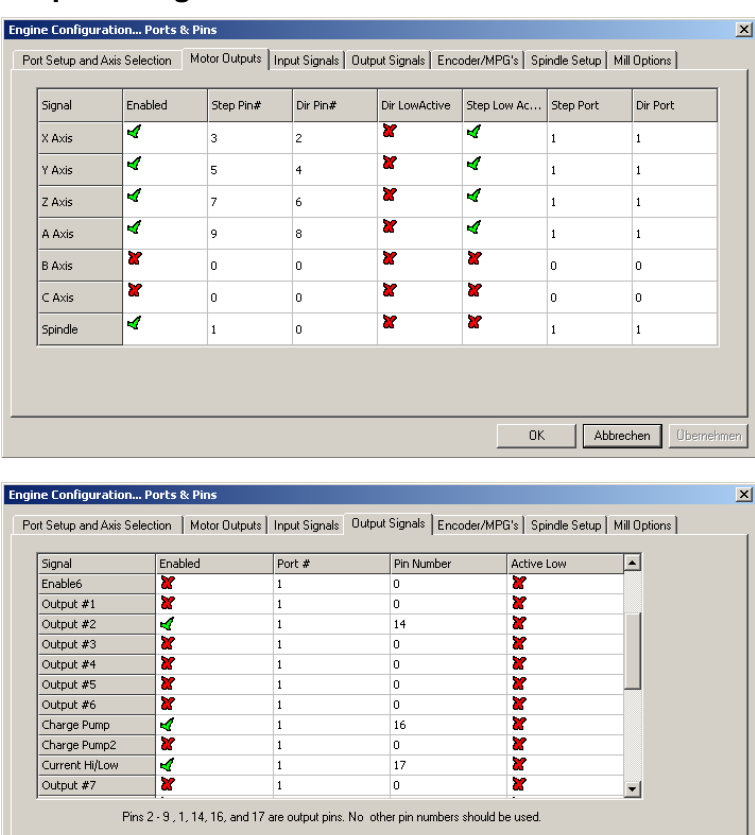

Die Bilder links zeigen die Einstellungen für die Standardkonfiguration "Schrittmotoren und Drehzahlsteuerung (Jumper 3-4, 5-6, 7-8). Weitere Einstellungen:

 $<sub>5</sub>$ NEW</sub>

- XHome Pin 13
- YHome Pin 12
- ZHome Pin 10
- AHome oder Längentaster (Probe) Pin 15
- RelayControl: M3 und M4  $\rightarrow$  Output#1 M7 und M8  $\rightarrow$  Output#2
- Motor Control: √ Use Spindle Motor Output √ PWM Control PWM Base Freq. = 45 Minimum  $PWM = 10%$

### **Technische Daten**

#### **Absolute Grenzwerte**

Folgende Parameter dürfen unter keinen Umständen überschritten werden, um eine Beschädigung des Geräts zu verhindern:

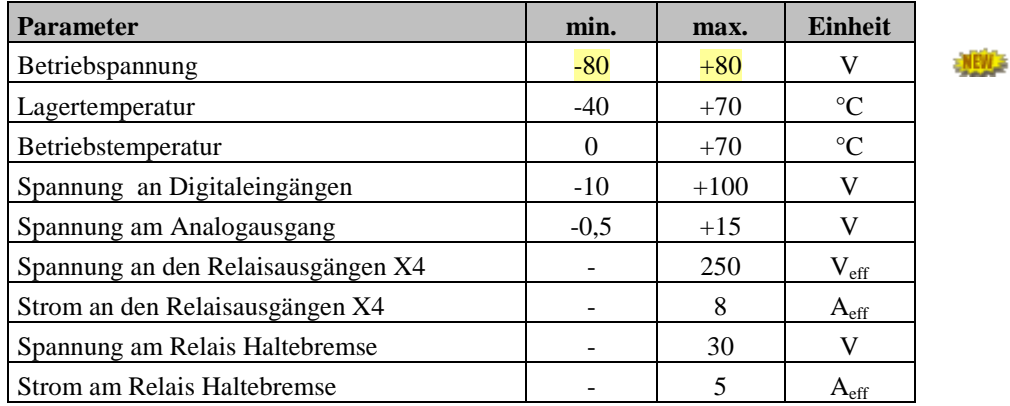

#### **Elektrische Anschlußwerte:**

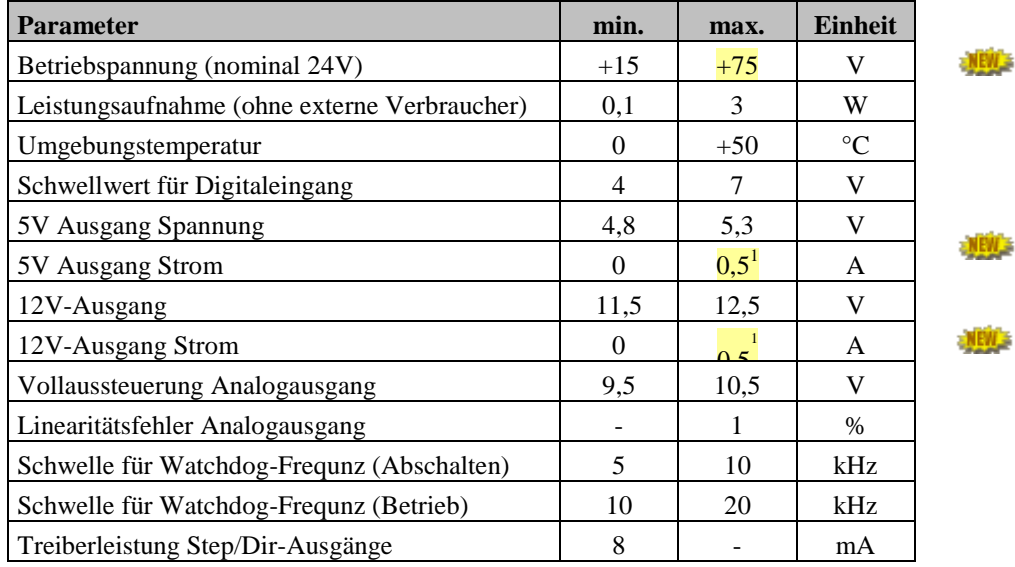

#### **Abmessungen:**

-

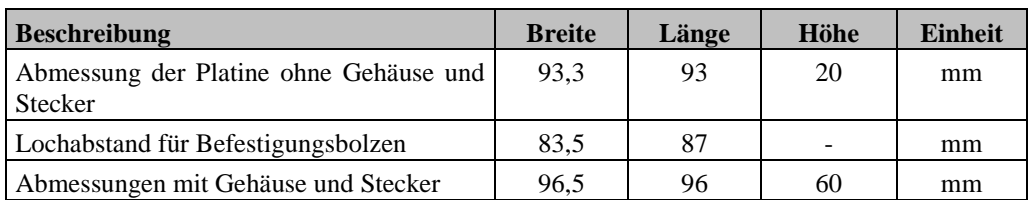

<sup>1</sup> 5V- und 12V-Ausgang zusammen max. 6W

### **Inbetriebnahme und Fehlersuche**

Wenn Sie die Interfaceplatine zum ersten mal in Betrieb nehmen, überprüfen Sie bitte vor dem Einschalten nochmals folgende Punkte:

- Stecken alle Klemmenblöcke richtig ausgerichtet in den Steckplätzen (X1 bis X4)?
- Ist die Spannungsversorgung (15 bis 75V=) richtig angeschlossen (Masse an Pin 4 von X1, + an Pin 5 von X1 rechts)?
- Wenn die Versorgungsspannung größer als 28V ist, muss der Jumper JP3 auf Stellung 13-14 gesteckt sein (Endschalterversorgung 12V).
- Sind alle Endstufen an den RJ45-Buchsen angeschlossen? Falls nur 3 Endstufen verwendet werden, muss Jumper JP4 (15-16) gesteckt sein. Falls weniger als 3 Endstufen angeschlossen sind, muss für die fehlenden Achsen ein "Dummy-Stecker" mit einer Brücke zwischen Pin 7 und 8 eingesteckt werden.
- Ist der Nothalt-Schalter angeschlossen? Ausschließlich für Testzwecke darf ersatzweise auch eine Drahtbrücke zwischen Pin 5 und 6 von X2 angeschlossen werden. An einer Maschine ist ein Nothalt-Schalter gesetzlich vorgeschrieben.
- Überprüfen Sie nochmal, ob die Einstellung der restlichen Jumper mit der Pinbelegung Ihrer Steuerungssoftware übereinstimmt.

Wenn diese Voraussetzungen erfüllt sind, können Sie die Verbindung zum PC herstellen und die Versorgungsspannung einschalten, und die Steuersoftware starten. Nach der Aktivierung der Software (bei Mach3 muss dazu noch der Reset-Button gedrückt werden) sollte der Zustand der LED-Leuchten wie folgt sein:

- die beiden grünen LEDs "Power" und "Charge Pump" müssen leuchten,
- die beiden roten LEDs "Drive Fault" und "E-Stop" müssen aus sein,
- die beiden gelben LEDs Relais 1 und Relais2 müssen aus sein.

Sollte dies nicht zutreffen, können sie weiter unten im Kapitel "Fehlersuche" nachlesen. Ist alles in Ordnung, können Sie jetzt die Bewegung der Motoren und die Funktion der Relais und Schalter prüfen.

#### **Fehlersuche**

Die nachfolgende Tabelle gibt eine Übersicht über die häufigsten Fehler und die möglichen Ursachen.

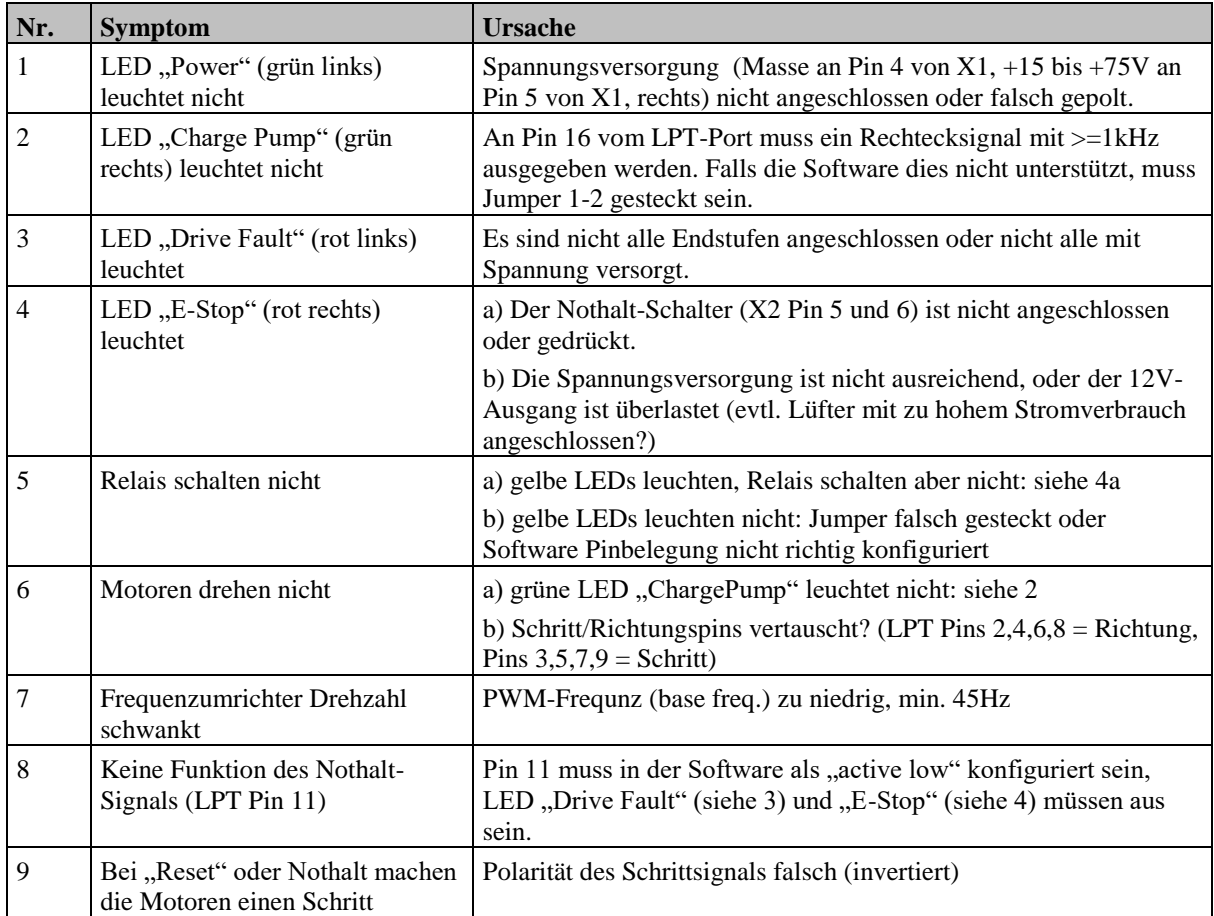